## Myitlab Chapter 1 Matching

Recognizing the artifice ways to get this book Myitlab Chapter 1 Matching is additionally useful. You have remained in right site to start getting this info. acquire the Myitlab Chapter 1 Matching colleague that we allow here and check out the link.

You could buy guide Myitlab Chapter 1 Matching or acquire it as soon as feasible. You could quickly download this Myitlab Chapter 1 Matching after getting deal. So, subsequent to you require the book swiftly, you can straight acquire it. Its therefore totally easy and consequently fats, isnt it? You have to favor to in this tell

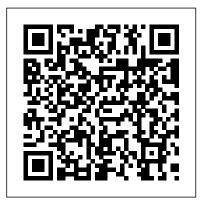

Skills for Success with Microsoft Office 2016 Pearson

We The People captures our vivid world and changing nature of American politics. Its concise approach, exciting interactives and happening narrative, promotes the presentation of applicable and relatable examples challenging readers to think critically and construct meaning based on their experiences all the while develops their supplements that may come packaged with the bound mindset. Students come to class prepared to lead inspiring conversations, opening a unique teaching experience to motivate. supplements that may come packaged with the bound book. This book offers full, comprehensive coverage of Microsoft Excel. Beyond point-and-click The goal of the Exploring series is to move students beyond the point-and-click, to understanding the why and how

## Go! All in One Prentice Hall

This is the eBook of the printed book and may not include any media, website access codes, or print supplements that may come packaged with the bound book. The primary goal of the GO! Series, aside from teaching computer applications, is ease of implementation, with an approach that is based on clearly defined projects for students and a one of a kind supplements package.

GO! with Windows 10, Introductory Pearson This is the eBook of the printed book and may not include any media, website access codes, or print book. This book offers full, comprehensive coverage of Microsoft Excel. Beyond point-and-click The goal of the Exploring series is to move students beyond the point-and-click, to understanding the why and how behind each skill. And because so much learning takes place outside of the classroom, this series provides learning tools that students can access anywhere, anytime. Students go to college now with a different set of skills than they did years ago. With this in mind, the Exploring series seeks to move students beyond the basics of the software at a faster pace, without sacrificing coverage of the fundamental skills that everyone needs to know. Also available with MyITLab MyITLab ® is an online homework, tutorial, and assessment program designed for Information Technology (IT) courses, which engages students and improves results. HTML5 Simulation exercises and Live-in-Application Grader projects come with the convenience of auto-grading and

and effectively. Digital badges lets students showcase their Microsoft Office or Computer Concepts competencies, keeping them motivated and focused on their future careers. MyITLab builds the critical skills needed for college and career success. Note: You are purchasing a standalone product; MyITLab does not come packaged with this content. Students, if interested in purchasing this title with MyITLab, ask card order the ISBN below; 0134582152 / your instructor for the correct package ISBN and Course ID. Instructors, contact your Pearson representative for more information.

Go! with Microsoft Office 2010 Pearson Higher Ed

This is the eBook of the printed book and may not include any media, website access codes, or print supplements that may come packaged with the bound book. GO! with Office 2016 Getting Started is an Introductory text that offers a chapter on core Office 2016 features, and then one chapter select the correct ISBN. Several versions of for each of the four primary applications that introduces students to the basic features of each. Using the scenario-based instructional projects students learn the basics and then apply them through mastery, problem-solving, and critical thinking projects. In today's fast-moving, mobile environment, the GO! with Office 2016 series focuses on the job skills needed to succeed in the workforce. With job-related projects that put Microsoft Office® into context, students learn the book and may not include any how and why at the moment they need to know. all in the appropriate Microsoft procedural syntax. print supplements that may come For Office 2016, the hallmark guided-practice to

instant feedback, helping students learn more quickly skill-mastery pathway is better than ever. Students have many opportunities to work live in Microsoft office to apply the skills they've learned. In addition, these learning objectives are presented in project-based scenarios that prompt students to prove mastery in the context of real-world application. NOTE: This is the standalone book(spiral bound), if you want the book/access 9780134582153 GO! with Microsoft Office 2016 Getting Started & MyITLab with Pearson eText --Access Card -- for GO! 2016 with Technology In Action Package Package consists of: 0134444957 / 9780134444956 MyITLab with Pearson eText --Access Card -- for GO! 2016 with Technology In Action 0134497066 / 9780134497068 GO! with Microsoft Office 2016 Getting Started ALERT: Before you purchase, check with your instructor or review your course syllabus to ensure that you Pearson's MyLab & Mastering products exist for each title, including customized versions for individual schools, and registrations are not transferable. In addition, you may need a CourseID, provided by your instructor, to register for and use Pearson's MyLab & Mastering products.

Ouesting Vole Press This is the eBook of the printed media, website access codes, or packaged with the bound book. This and purchases made outside of

book offers full, comprehensive coverage of PowerPoint. Move students beyond the point-andclick. The goal of the Exploring series is to move students beyond the point and click, to understanding the why and how behind each skill. And, because so much learning takes place outside of the classroom, this series provides learning tools that students can access anywhere, any time. Students go to college now with a different set of skills than they did years ago. With this in mind, the Exploring series seeks to move students beyond the basics of the software at a faster pace, without sacrificing coverage of the fundamental skills that everyone needs to know. NOTE: Before purchasing, check with your instructor to ensure you select the correct ISBN. Several versions of Pearson's MyLab & Mastering products exist for each title, and registrations are not transferable. To register for and use Pearson's MyLab & Mastering products, you may also need a Course ID, which your instructor will provide. Used books, rentals,

Pearson If purchasing or renting from companies other than Pearson, the access codes for Pearson's MyLab & Mastering products may not be included, may be incorrect, or may be previously redeemed. Check with the seller before completing your purchase.

The Complete Book Pearson This is the eBook of the printed book and may not include any media, website access codes, or print supplements that may come packaged with the bound book. This book covers introductory homework, tutorial, and Microsoft Word, Excel, Access, and PowerPoint, with an additional Windows 10 chapter. Beyond point-andclick The goal of the Exploring series is to move students beyond the point-and-Application Grader projects click, to understanding the why and how behind each skill. And because so much learning takes place outside of the classroom, this series provides learning tools that

students can access anywhere, Microsoft Office or Computer anytime. Students go to college now with a different set of skills than they did years ago. With this in mind, careers. MyITLab builds the the Exploring series seeks to critical skills needed for move students beyond the basics of the software at a faster pace, without sacrificing coverage of the fundamental skills that everyone needs to know. Also available with MyITLab MyITLab ® is an online assessment program designed for Information Technology (IT) courses, which engages students and improves results. HTML5 Simulation exercises and Live-income with the convenience of auto-grading and instant feedback, helping students learn more quickly and effectively. Digital badges lets students showcase their

Concepts competencies, keeping them motivated and focused on their future college and career success. Note: You are purchasing a standalone product; MyITLab does not come packaged with this content. Students, if interested in purchasing this title with MyITLab, ask your instructor for the correct package ISBN and Course ID. Instructors, contact your Pearson representative for more information. GO! with Microsoft Word 2016 <u>Comprehensive</u> Pearson Higher Ed The performance of software systems is dramatically affected by how well software designers understand the basic hardware technologies at work in a system. Similarly, hardware designers must understand the far-reaching effects their design decisions

have on software applications. For readers in either category, this classic introduction to the field provides a look deep into the computer. It demonstrates the relationships between the software and hardware and focuses on the foundational concepts that are the basis for current computer design.

GO! with Microsoft Office 2016 Getting Started Pearson For introductory computer courses on Microsoft Office 2010 or courses in computer concepts with a lab component for Microsoft Office 2010 applications. The goal of the have relied upon the GO! Exploring series has been to move students beyond the point and click, helping them understand the why and how behind each skill. The Exploring series for Office 2010 also enables students to extend the learning beyond the classroom. Students go to college now with a different

set of skills than they did five years ago. With this in mind, the Exploring series seeks to move students beyond combines this with a the basics of the software at Teachable Moment approach a faster pace, without sacrificing coverage of the fundamental skills that everybody needs to know Exploring Microsoft Office

## Excel 2016 Comprehensive

Prentice Hall

For introductory courses in Microsoft(R) Office. Seamless digital instruction, practice, and assessment For over 17 years, instructors series to teach Microsoft Office successfully. The series uses a project-¿based approach that clusters learning objectives around projects, rather than software features, so students can practice solving resources through an real business problems. Gaskin uses easy-to-follow

Microsoft Procedural Syntax so students always know where to go on the ribbon; she that offers learners tips and instructions at the precise moment they're needed. Updated to Office 365, GO! with Microsoft(R) Office 365(R), 2019 Edition, Introductory adds tips for Mac users, revised instructional projects, and improved coverage of the what, why, and how of skills application. Also available with MyLab IT By combining trusted author content with digital tools and a flexible platform, MyLab personalizes the learning experience and improves results for each student. MyLab IT 2019 delivers trusted content and expansive course materials library, including new easyto-use Prebuilt Learning Modules that promote student success. Through an authentic 2019 Edition Introductory, learning experience, students 1/e 0135651263 / become sharp critical thinkers and proficient in Microsoft Office, developing essential skills employers seek. Note: You are purchasing a standalone product; MyLab IT does not come packaged with this content. Students, if interested in purchasing this title with MyLab IT, ask your instructor to confirm the correct package ISBN and Course ID. Instructors, contact your Pearson representative for more information. If you would like to purchase both the physical text and MyLab IT, search for: 013576887X / 9780135768877 GO! with Office 2019 Introductory, 1 /e + MyLab IT w/ Pearson eText, 1/e Package consists of:

0135417813 / 9780135417812 GO!any major who have not used with Microsoft Office 365, 9780135651261 MyLab IT with Pearson eText -- Access Card -- for GO! with Microsoft Office 365, 2019 Edition, 1/e GO! with Office 2019 Volume 1 For Profit Higher EducationThe Failure to Safeguard the Federal Investment and Ensure Student SuccessTechnology in Action This is the first edition of a textbook written for a community college introductory course in spreadsheets utilizing Microsoft Excel; second edition available: https ://openoregon.pressbooks.pub/be ginningexcel19/. While the figures shown utilize Excel 2016, the textbook was written to be applicable to other

Excel before. MyLab Reading and Writing Skills Prentice Hall "For over 17 years, instructors have relied upon the GO! series to teach Microsoft Office successfully. The series uses a project-based approach that clusters learning objectives around projects, rather than software features, so students can practice solving real business problems. Gaskin uses easy-to-follow Microsoft Procedural Syntax so students always know where to go on the ribbon; she combines this with a Teachable Moment approach that offers learners tips and instructions at the precise moment they're needed. Updated to Office 365, GO! with Microsoft® Office 365®, Excel 2019 Comprehensive adds tips for Mac users, revised

versions of Excel as well. The

the basics of spreadsheets and

is appropriate for students in

book introduces new users to

instructional projects, and improved coverage of the what, why, and how of skills application."--Publisher's web page.

Computer Organization and Design Pearson Imagine how much easier creating web and mobile applications would be if you had a practical and concise, hands-on quide to visual design. Visual Usability gets into the nitty-gritty of applying visual design principles to complex application design. You'll learn how to avoid common mistakes, make informed decisions about application design, and elevate the ordinary. We'll review three key principles that affect application design consistency, hierarchy, and personality - and illustrate how to apply tools like typography, color, and layout to digital application design. Whether you're a UI

professional looking to finetune your skills, a developer who cares about making applications beautiful and usable, or someone entirely new to the design arena, Visual Usability is your one-stop, practical quide to visual design. Discover the principles and rules that underlie successful application design Learn how to develop a rationale to support design strategy and move teams forward environment. GO! focuses on Master the visual design toolkit to increase userfriendliness and make complicated processes feel straightforward for your product

Looseleaf for We The People Thomson/Course Technology This is the eBook of the printed book and may not include any media, website access codes, or print supplements that may come packaged with the bound book. Teach the Windows 10 content YOU want in LESS TIME! This

book provides a solid introduction to Windows 10. The primary goal of the GO! Series, aside from teaching computer applications, is ease of implementation, with an approach that is based on clearly defined projects for students and a one-of-a-kind supplements package. The GO! series is the right solution for you and your students in today's fast-moving, mobile today's mobile worker wherever, whenever, and from whatever device. It covers Office Online, Office 365 collaboration, and touch devices, so students are prepared to work in any environment. Windows 10 is a new approach to operating systems for the more mobile world we live in. With Windows 10, apps, services, and content move across devices seamlessly, and updates will be delivered regularly. There are a variety of enhancements from Windows

10, and there are significant changes from Windows 7. To guide both new and experienced users of earlier versions, the GO! series takes project-based approach, which allows students to explore the core functionality of Windows 10, while learning how to use it effectively.

Exploring Microsoft Office 2016 Prentice Hall This book presents Proceedings of the 2021 Intelligent Systems Conference which is a remarkable collection of chapters covering a wider range of topics in areas of intelligent systems and artificial intelligence and their applications to the real world. The conference attracted a total of 496 submissions from many academic pioneering researchers, scientists, industrial engineers, and students from all around the world. These submissions underwent a double-blind peer-This is the eBook of the review process. Of the total submissions, 180 submissions have been selected to be included in these proceedings. As we witness exponential growth of several directions and use of reference without being intelligent systems in everyday applications, this book is an ideal resource for definition-driven format reporting latest innovations and future of AI. The chapters include theory and application on all aspects of and highlights on computer classical to intelligent scope. We hope that readers find the book interesting and and design. Contains an valuable; it provides the state-of-the-art intelligent methods and techniques for solving real-world problems along with a vision of the future research. . Computers Are Your Future

Complete Pearson Higher Ed printed book and may not include any media, website access codes, or print supplements that may come packaged with the bound book. Computers Are Your Future computational intelligence in provides extensive technology overwhelming. Extensive images paired with a supply the reader with a practical approach to computers. Includes chapters artificial intelligence, from ethics, internet, e-commerce, system and application software, systems analysis acronym finder and Concept Tips at the end of each chapter. Ideal for students and professionals seeking a comprehensive computer technology reference Microsoft PowerPoint 2013,

Comprehensive Longman Publishing Pearson representative for more database standards SQL:1999, Group

Designed for a new generation of learners Skills for Success teaches students the way they prefer to learn softwareinstead of reading big blocks of text, they'd rather see and do. Using the hallmark visual layout, students complete an entire skill in just two pages. Step-by-step instructions are aligned with full size screens progress through each new skill. No matter what device they are using-desktop or tablet-or their current skill level, students will learn what they need to get started quickly. Note: You are purchasing a standalone product; MyMathLab does not come packaged with this content. Students, if interested in purchasing this title with MyMathLab, ask your instructor for the correct package ISBN and Course ID. Instructors, contact your

information.

Your Office Pearson Higher Education AU

This is the eBook of the printed book and may not include any media, website access codes, or print supplements that may come packaged with the bound book. Database Systems: The Complete Book is ideal for Database Systems covers the main techniques in and Database Design and Application courses offered at the of query optimization than most junior, senior and graduate levels image to guide students as they in Computer Science departments. A basic understanding of algebraic expressions and laws, logic, basic data structure, OOP concepts, and programming environments is implied. Written by well-known computer scientists, this introduction to database systems offers a comprehensive approach, focusing on database design, database use, and implementation of database applications and database management systems. The first half of the book provides indepth coverage of databases from the point of view of the database designer, user, and application programmer. It covers the latest

SQL/PSM, SQL/CLI, JDBC, ODL, and XML, with broader coverage of SQL than most other texts. The second half of the book provides in-depth coverage of databases from the point of view of the DBMS implementor. It focuses on storage structures, query processing, and transaction management. The book these areas with broader coverage other texts, along with advanced topics including multidimensional and bitmap indexes, distributed transactions, and information integration techniques.

Beginning Excel, First Edition Pearson

"Intended as an upper-level undergraduate or introductory graduate text in computer science theory," this book lucidly covers the key concepts and theorems of the theory of computation. The presentation is remarkably clear; for example, the "proof idea," which offers the reader an intuitive feel for how the

proof was constructed, accompanies many of the theorems and a proof. Introduction to the Theory of Computation covers the usual topics for this type of text plus it features a solid section on complexity theory--including an entire chapter on space complexity. The final chapter introduces more advanced topics, such as the discussion of complexity classes associated with probabilistic algorithms. The Failure to Safeguard the Federal Investment and Ensure skills they've learned. In Student Success Pearson This is the eBook of the printed book and may not include any media, website access codes, or print supplements that may come packaged with the bound book. fidelity simulations match Teach the course YOU want in LESS TIME! In today's fastmoving, mobile environment, the GO! with Office 2016 series focuses on the job

skills needed to succeed in the workforce. With jobrelated projects that put Microsoft Office® into context, students learn the how and why at the moment they need to know, all in the critically, and create on appropriate Microsoft procedural syntax. For Office Collaborate with Google 2016, the hallmark guidedpractice to skill-mastery pathway is better than ever. Students have many opportunities to work live in Integrated Microsoft Office Microsoft office to apply the Specialist (MOS) objectives addition, instructional grader projects in MyITLab, so students can work live in Office while receiving autograded feedback. These highthe text and provide an effective pathway for learning, practicing, and assessing their abilities. After completing the

instructional projects, students can apply their skills with a variety of progressively challenging projects that require them to solve problems, think their own. New GO! projects allow students to apply their skills to a new environment that is already popular in many workplaces. make GO! your one resource for learning Office, gaining projects are now available as critical productivity skills, and prepare for MOS certification. Also available with MyITLab MyITLab ® is an online homework, tutorial, and assessment program designed for Information Technology (IT) courses, to engage students and improve results. HTML5 Simulation exercises and Live-inApplication Grader projects come with the convenience of auto-grading and instant feedback, so students learn more quickly and effectively, conversational tone, with and build the critical skills rich pedagogy and bold needed for college and career visuals, this book teaches success. Digital badges allow the concepts, skills, and students to showcase their Microsoft Office or Computer for success in business in Concepts competencies, keeping them motivated and focused on their future careers. Note: You are purchasing a standalone product; MyITLab does not come packaged with this content. Students, if interested in purchasing this the purchase of this product. title with MyITLab, ask your instructor for the correct package ISBN and Course ID. Instructors, contact your Pearson representative for more information. Introduction to the Theory of Computation Prentice Hall Experiencing MIS is a

Canadian text that takes a business-process approach to the study of information systems. Written in a casual, behaviours that are essential the twenty-first century. This text offers a unique alternative to MIS instructors who are constantly searching for a new and interesting approach to teaching the course. Note: MyMISLab is not included with